Volume 2

## *Attractivité médicale* Aides financières & exonérat

Date de mise à jour : 9 aout 2023 URPS Médecins Libéraux d'Occitanie www.medecin-occitanie.org

## Introduction

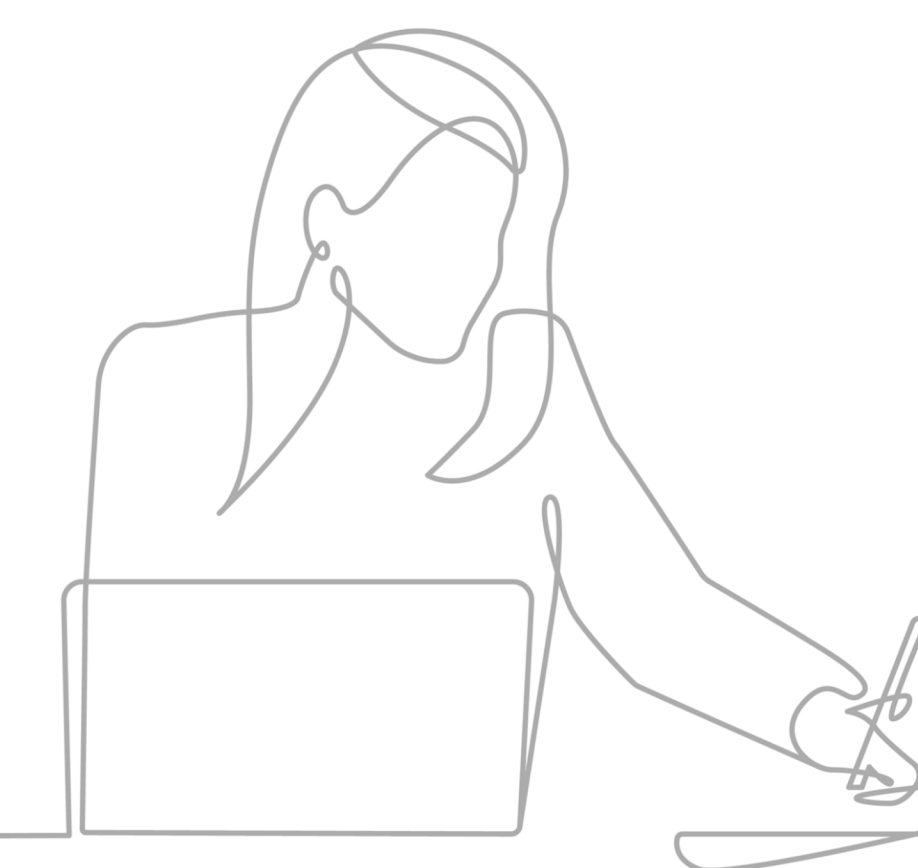

En France, il existe plusieurs aides financières disponibles pour les médecins qui souhaitent s'installer ou exercer leur profession.

Les critères d'éligibilité et les montants des aides peuvent varier en fonction de votre situation personnelle, de la région où vous souhaitez vous installer et des politiques mises en place.

En complément des informations disponibles par l'Agence Régionale de Santé (ARS) et du Conseil de l'Ordre des Médecins nous vous proposons une contribution vous permettant d'obtenir une **VISION GLOBALE** des dispositifs existants et mobilisables en fonction du **LIEU D'EXERCICE et de L'ÉTAPE DEVIE PROFESSIONNELLE** sur la Région Occitanie.

# Sommaire

I – Présentation générale des dispositifs

- II Incitations financières le temps des études
- III Incitations financières le temps de mon installation
- IV Incitations financières le temps de mon activité professionnelle
- V Incitations financière le temps de ma cessation d'activité
- VI La Rémunération sur Objectifs de Santé Publique
- VII Le Forfait Structure
- VIII Les exonérations fiscales

#### Annexes

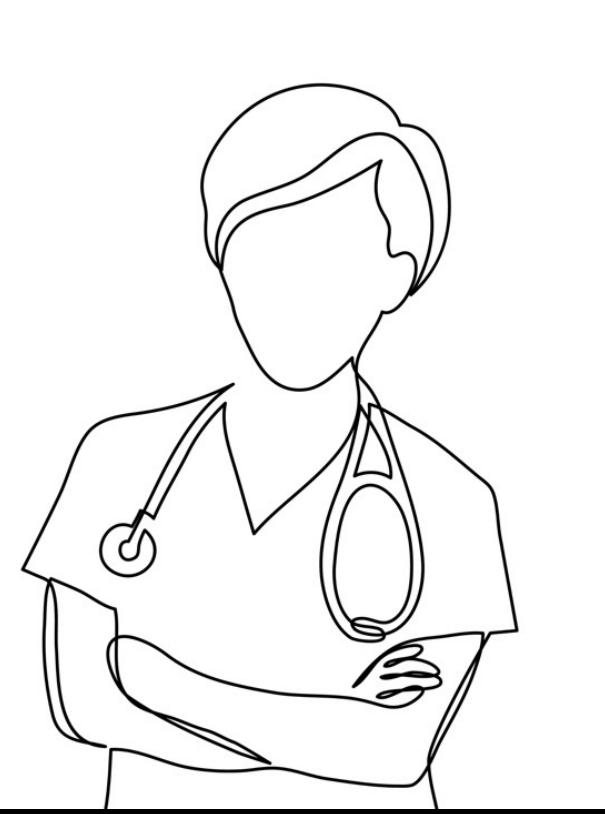

### **PARTIE I**  Présentation générale des dispositifs

- 1. Principes d'attribution des incitations financières
- 2. Critère du lieu d'exercice
- 3. Critère étapes de la vie professionnelle

**Partie I –** Présentation générale

Principes d'attribution des incitations financières

## 2 critères

### **LIEU D'EXERCICE**

+

**SITUATION/ ETAPE** 

**PROFESSIONNELLE**

### **AIDES FINANCIERES**

*Pour inciter les médecins à s'installer dans les territoires les plus fragiles*

**ET / OU**

### **EXONÉRATIONS FISCALES**

*Pour favoriser le développement d'activités sur les territoires en difficultés socio-économiques*

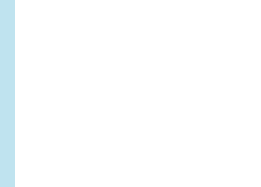

URPS ML Occitanie - Aides financières et fiscales

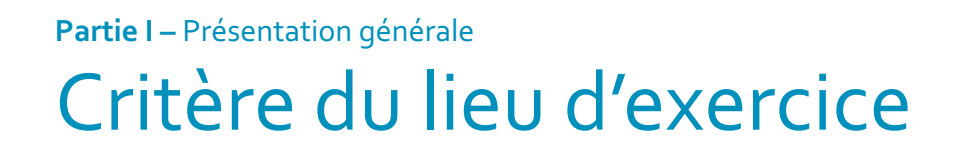

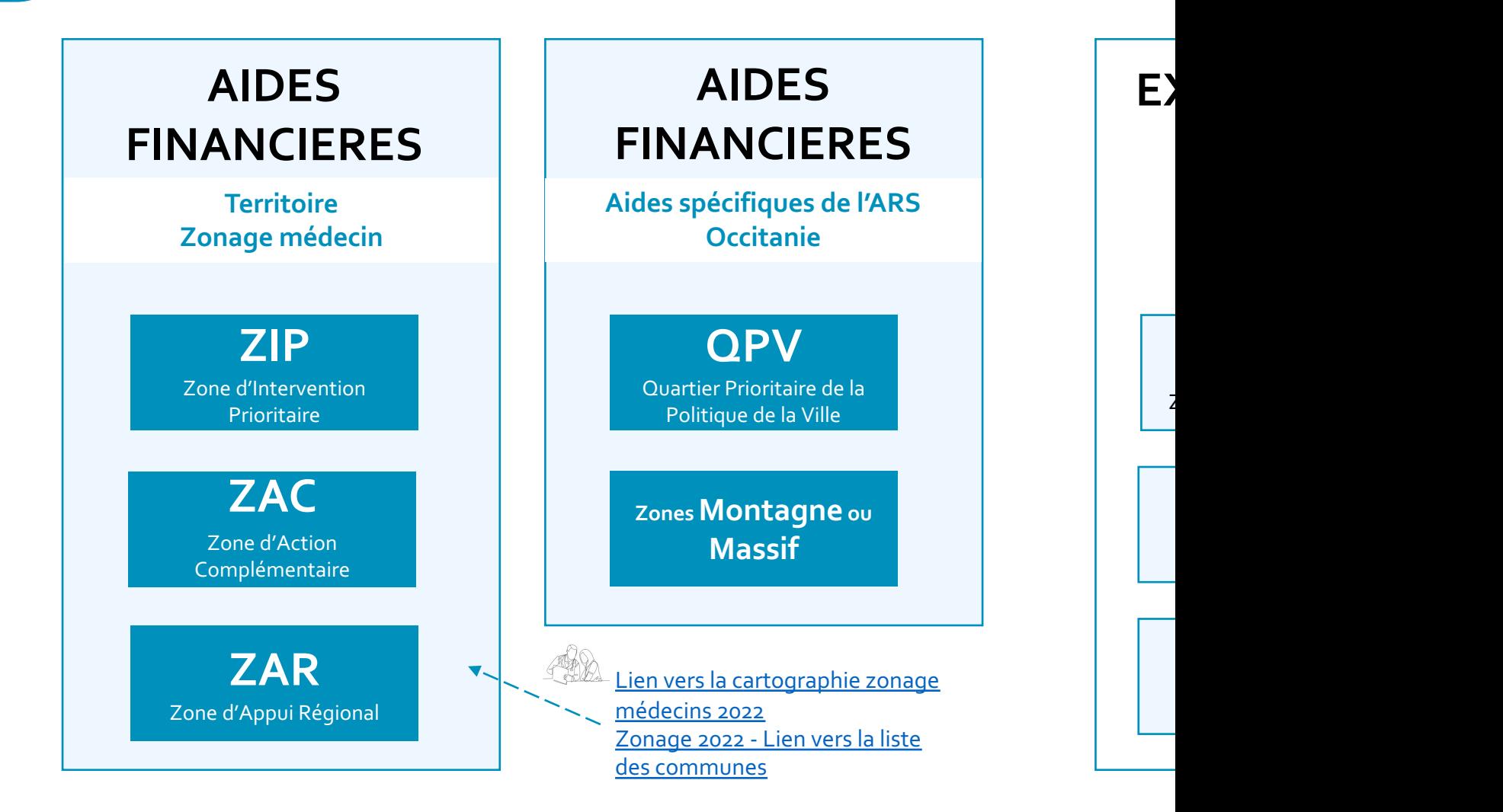

## Quelles aides sont disponibles sur mon terri

### **REZONE : un outil simple pour repérer les territoires bénéficiant d'une aide à [l'installation](http://rezone.ameli.fr/rezone/cartoMed.html?reg=76)**

- Repérer les différents Territoires de Vie Santé (TVS), communes et leur potentiel
- Obtenir des informations sur les aides disponibles
- Evaluer leurs montants et votre éligibilité contractuelle
- Découvrir les chiffres clés des TVS : démographie, patientèle, activité…
- Situer l'environnement hospitalier et les structures d'exercice coordonné

### Lien vers l'outil REZONE

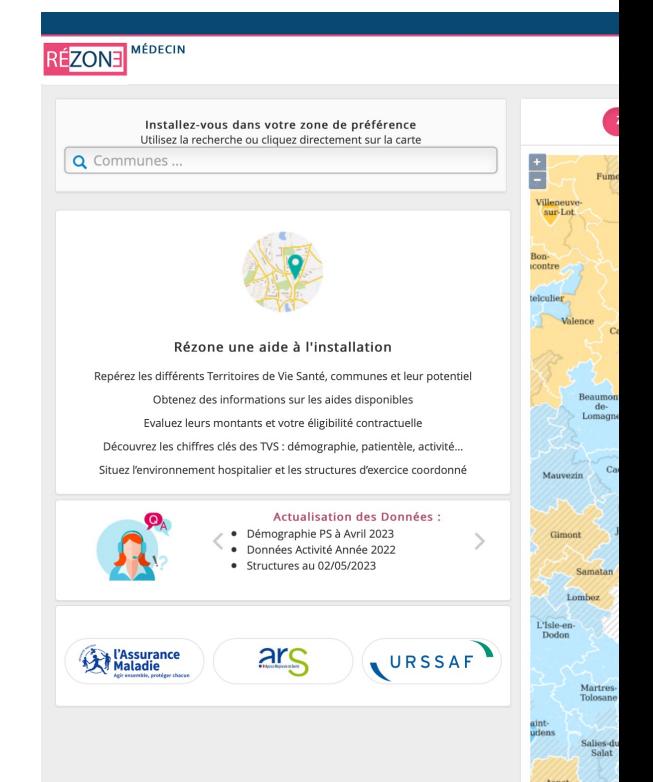

**Partie I –** Présentation générale

### Critère étapes de la vie professionnelle

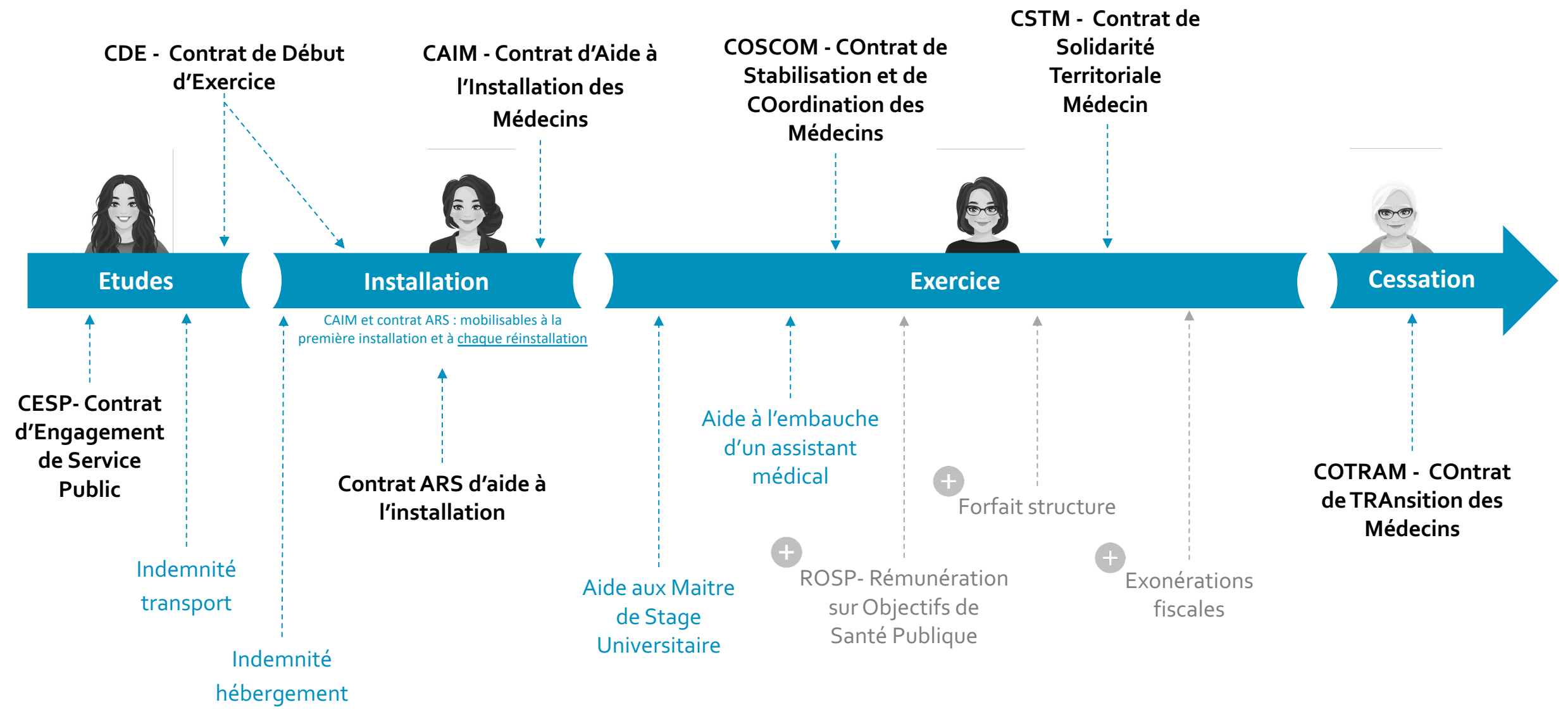

#### **PARTIE II**

## Incitations financières le temps des études

- 1. CESP Contrat d'Engagement de Service Public
- 2. Indemnité forfaitaire au transport
- 3. Indemnité forfaitaire à l'hébergement

**Partie II** – Le temps des études

## CESP – Contrat d'Engagement Service P

### **Allocation 1200 € brut/mois**   $1085,63 \in$  net/mois

*Minimum 2 ans Versement mensuel*

#### **MODALITES PRATIQUES**

1- Déposer un dossier de candidature auprès de l'Unité de Formation et de Recherche (UFR) aux dates indiquées par celle-ci

2-Signer un contrat avec le Centre National deGestion (CNG)

3- Paiement de l'allocation par le CNG 4-Accompagnement individualisé et suivi par l'ARS

### **Conditions**

Etudiants 2ème et 3ème cycle

**Exercer en zone sous-dotée (ZIP ou ZAC) pendant un nombre d'années égal à celui durant lequel l'allocation a été perçue, à compter de la fin de la formation et pour une durée de 2 ans minimum.**

Attention : Non-cumulable avec le Contrat de Début d'Exercice

**Partie II** – Le temps des études

## Indemnité forfaitaire au transport

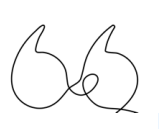

### **Indemnité de 130 € brut/mois**

*Non-cumulable avec les aides au transport des collectivités territoriales*

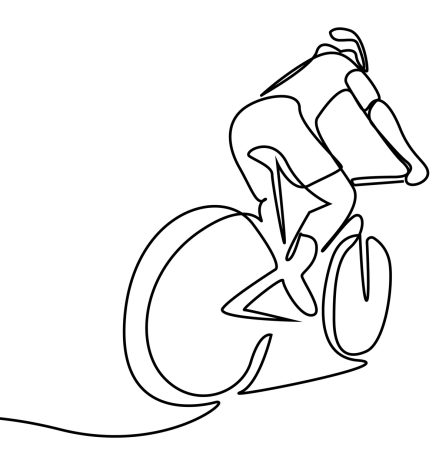

### **Conditions**

#### **Pour les étudiants de 2ème cycle :**

- § Si temps partiel : le stage se déroule à plus de 15 km du CHU de rattachement
- § Si temps plein : le stage se déroule à plus de 15km du CHU de rattachement et du domicile de l'étudiant

#### **Pour les étudiants de 3ème cycle :**

§ Le stage se déroule à plus de 15km du CHU de rattachement et du domicile de l'étudiant

**Partie II** – Le temps des études

## Indemnité forfaitaire à l'hébergement

### **150 € brut/mois pour les étudiants de 2ème cycle**

### **200 € brut/mois pour les étudiants de 3ème cycle**

*Non cumulable avec un hébergement ou une aide financière octroyés par une collectivité locale*

#### **MODALITES PRATIQUES**

Déposer la demande auprès du CHU de rattachement

Versement de l'indemnité par le CHU de rattachement

### **Conditions**

#### **Pour les [étudiants](https://www.legifrance.gouv.fr/download/pdf?id=cJTSyULrG1l16L-dySZo8DM5VKCZLl68KFGbm3pJWps=) de 2ème cycle :**

- Le lieu de [réalisation](https://www.legifrance.gouv.fr/download/pdf?id=cJTSyULrG1l16L-dySZo8DM5VKCZLl68KFGbm3pJWps=) du stage ambula zone sous dense [\(ZIP/ZAC\)](https://www.legifrance.gouv.fr/download/pdf?id=J3-HH0YyAeFPfEG-dZVeqlJ0wjbRAdl--KsqwyWyk1c=)
- Et à plus de [30km](https://www.legifrance.gouv.fr/download/pdf?id=J3-HH0YyAeFPfEG-dZVeqlJ0wjbRAdl--KsqwyWyk1c=) du CHU de rattachen

#### **Pour les étudiants de 3ème cycle :**

- Pour les étudiants de 3ème cycle:
- Le lieu de réalisation du stage ambula zone sous dense

### Outils

Lien vers le PAPS Occitanie Arrêté du 9 octobre 2020 - Montant de l'ind d'hébergement - 2ème cycle Arrêté du 3 juillet 2028 - Montant de l'inder d'hébergement - 3ème cycle

URPS ML Occitanie - Aides financières et fiscales

#### **PARTIE III**

Incitations financières le temps de mon installation

- 1. CDE Contrat de Début d'Exercice 1ère installation
- 2. CDE Contrat de Début d'Exercice en tant que remplaçant
- 3. Contrat ARS d'aide à l'installation Zone montagne, QPV, département 09, 32, 65
- 4. CAIM Contrat d'Aide à l'Installation des Médecins

# Contrat de Début d'Exercice – 1<sup>ère</sup>

**Rémunération mensuelle complémentaire forfaitaire pendant 12 mois : de 4700€ pour 5 demijournées par semaine, à 8500 € pour 9 demijournées**

Autres avantages:

- § Droit aux congés maladie
- § Accompagnement renforcé sur la gestion entrepreneuriale

Contrat de 3 ans non-renouvelable

### **Conditions**

- **Exercer en ZIP, ZAC** (ou à moins de **l'une d'elles), ou à titre dérogatoire ce** au minimum 5 demi-journées par s
- § Médecins toutes spécialités
- Étre dans sa 1ère année d'exercice en l
- <sup>■</sup> S'inscrire dans un délai de deux an dispositif d'exercice coordonné
- Participer à la Permanence Ambulatoires (PDSA)
- **Pratiquer les tarifs opposables ou adjusted** l'Optam

Peut succéder à un CESP ou être cumulé av

**Contractualisation avec l'ARS Régionale**

## CDE - Contrat de Début d'Exercice

**Rémunération mensuelle complémentaire forfaitaire pendant les 12 premiers mois allant de 8 325€ à 15 000 € en fonction du nombre du jours travaillés par trimestre**

#### Autres avantages:

- Aide complémentaire pour cause maladie (environ 70 €/jour); maternité, paternité et adoption (environ 100 €/jour)
- § Majoration possible par l'ARS
- § Accompagnement renforcé sur la gestion entrepreneuriale

Contrat de 3 ans non-renouvelable

### **CONDITIONS**

- Etudiants titulaire d'une licence remplacement
- Médecins [remplaçant](https://www.paymed.pro/contrat-debut-exercice/) inscrit au ta de l'ordre des [médecin](https://www.paymed.pro/contrat-debut-exercice/)s depuis r d'un an
- Exercer 80% de son activite **ZIP/ZAC/ZAR** ou dans un rayo **moins de 10 km d'une ZIP ou d'une ZAC**
- Exercer a minima 29 journées trimestre

Peut succéder à un CESP

Contractualiser avec l'ARS régionale

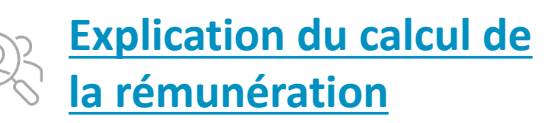

## Contrat ARS d'aide à l'installation

**Aide forfaitaire à l'installation: 50 000 € pour au moins 4 journées hebdomadaires**

Proratisée au nombre de demijournées travaillées

Modalités de versement: 10 000  $\epsilon$ /an (si respect des 4 jours)

Contrat de  $5$  ans

#### **CONDITIONS**

- § Toute spécialité médicale
- **Etre engagé dans un exercice coordonné (ESP)** CPTS)
- **•** Participer à la Permanence Des Soins (PDSA).
- **Effectuer au moins 2,5 jours hebdomad** zones concernées:

**Communes de montagne et de massif Quartiers Prioritaires Politique de la Vi Départements:Ariège,Gers et Hautes Pyrénées**

Non-cumulable avec le CAIM, Cumul possible avec le CDE Contractualiser avec l'ARS Régionale

## CAIM - Contrat d'Aide à l'Installatic

**Aide forfaitaire de 50 000 €** pour une activité de 4 jours par semaine (proratisée si activité réduite)

**Majoration sup. : 2 500 €** si une partie de l'activité libérale est exercée au sein d'un hôpital de proximité

#### **Majoration possible par l'ARS**

Modalité de versement : 50 % dès l'installation en ZIP et 50 % après 1 an Contrat de 5 ans non-renouvelable

### **CONDITIONS**

- § Médecins toutes spécialités
- **Installation (1ère ou non)** dans une
- **E**tre conventionné (secteur  $1/2$ ) avec
- **Exercer au minimum 2,5 jours par set in Figure**
- **•** Participer à la Permanence des So dérogation accordée par le cons l'Ordre des médecins)
- S'engager dans le cadre d'un exercice ans)
- Réaliser une partie de votre activit hôpital de proximité (facultatif)

Non-cumulable avec le COTRAM, le COS Non cumulable avec les options démographiques (equivolentialmention) de 2011)

Adhésion possible ensuite COSCOM ou a Contacter la CPAM du lieu d'exercice Contractualiser avec l'ARS et la Caiss (contrat tripartite)

#### **PARTIE IV**

## Incitations financières le temps de mon exercice

- 1. Aide aux MSU Maitres de Stage Universitaire
- 2. Aide à l'embauche d'un assistant médical
- 3. COSCOM COntrat de Stabilisation et de COordination des Médecins
- 4. CSTM Contrat de Solidarité Territoriale Médecin
- 5. Exonérations fiscales en lien avec la PDSA
- 6. Rémunération sur Objectifs de Santé Publique (ROSP)
- 7. Forfait Structure
- 8. Exonérations et avantages fiscaux liés au statut de libéral

## Aide aux MSU - Maitres de Stage L

### **Honoraires pédagogiques**

Jusqu'à 600 € brut par mois de stage et par étudiant

#### **CONDITIONS**

- § Médecin ayant l'agrément de Maitre de Stage Universitaire et accueillant des étudiants (en 2ème cycle ou internes ou en SASPAS)
- § Suivre une formation initiale pour se former à la pédagogie
- § Exercer en libéral en tant que généraliste depuis minimum trois ans (pour pouvoir encadrer un interne)
- Exercer en libéral depuis au moins un an pour accueillir un étudiant de 2ème cycle
- § Accueillir des étudiants en stage (en 2ème cycle ou internes ou en SASPAS)

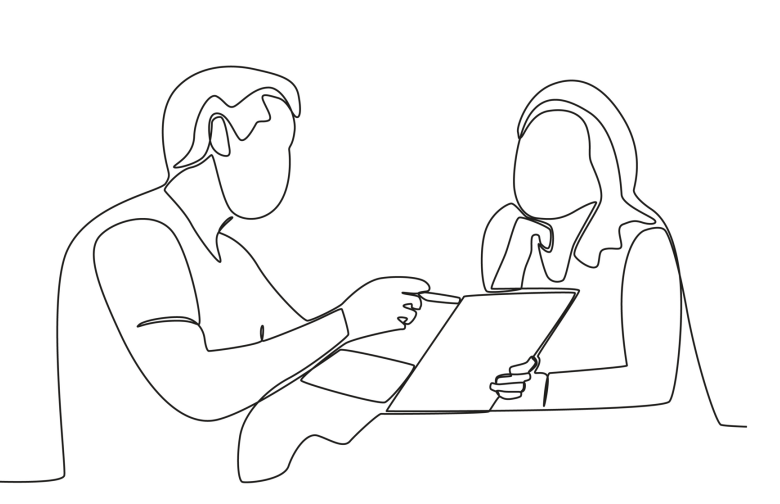

## CSTM - Contrat de Solidarité Territ

### **Aide annuelle de 25% des honoraires réalisés en ZIP**

**Hors dépassements d'honoraires et rémunérations forfaitaires et dans la limite de 50 000 € par an**

### **Prise en charge des frais de déplacement engagés sur ces zones**

Majoration possible par l'ARS

Contrat de 3 ans, renouvelable par tacite reconduction

### **CONDITIONS**

- Tout médecin installé hors d'une ZI
- $\blacksquare$  Ne pas déjà être installé dans une ZI
- Étre conventionné (en secteur 1 ou 2
- S'engager à exercer en libéral au mir jours par an en ZIP

#### **Non cumulable avec le CAIM, le COTRA COSCOM**

- 1. Obtenir l'accord du CDO des Médecir lieu d'exercice
- 2. Contacter la CPAM du lieu d'exercice
- 3. Contractualiser avec l'ARS et la Caisse maladie (contrat tripartite)
- 4. Facturer l'activité au sein de ces zone numéro de facturant (numéro AM) at spécifiquement à cette activité

## Aide à l'embauche d'un assistant m

**Aide financière de la CPAM - montant maximal à partir de la 3ème année: 25 000 €/an pour un temps plein**

**Jusqu'à 36 000 € pour les médecins à très forte patientèle**

Contrat de 5 ans, renouvelable Montant de l'aide dégressif les 3 premières années, mais majoré ensuite pour les médecins à forte patientèle

#### **CONDITIONS**

Toutes les spécialités médicales, à l'exception de radiologues, radiothérapeutes, stomatologues, anesthésistes, médecins anatom cytopathologistes et médecins nucléaires.

Les chirurgiens dont les honoraires CCA représentent moins de 20 % de leurs honorair totaux.

Être installé en secteur 1 ou 2 (Optam / Optam-CO) Avoir un nombre de patients suffisant : les 30% médecins ayant les plus faibles patientèles ne son pas concernés

S 'engager à:

- Médecins généralistes et pédiatres : Augment le nombre de patients suivis comme médetraitant +Augmenter sa file active
- Autres spécialistes : Augmenter sa file active

## COSCOM - COntrat de Stabilisation et de COo

#### **Aide forfaitaire 5 000 €/an**

**Majoration de 1 250 €/an** si activité libérale en partie effectuée au sein d'un hôpital de proximité

**Rémunération complémentaire de 300 €/mois pour l'accueil d'un stagiaire à temps plein**

Proratisée si stagiaire à temps partiel

Majoration supplémentaire par l'ARS possible

Contrat de 3 ans, renouvelable par tacite reconduction

#### **CONDITIONS**

- § **Être installé en ZIP**
- Être conventionné (secteur 1 ou 2)
- Exercer en groupe (médica pluriprofessionnel) ou appartenir CPTS ou à une ESP
- Réaliser une partie de l'activité libé sein d'un hôpital de proximité (facul
- Exercer les fonctions de maître de universitaire et accueillir en ambulatoire de niveau 1 des inter médecine ou des étudiants en mé réalisant un stage d'externat en mé générale (facultatif)

Non-cumulable avec le CAIM, le COTRA **CSTM** Non-cumulable avec les démographiques (convention de 2011)

# Rémunération sur Objectif de Santé Publique (ROSP)

:

**La Rémunération sur Objectif de Santé Publique (ROSP)** est un dispositif mis en place en 2011 pour contribuer à faire évoluer les pratiques et atteindre les objectifs de santé.

La ROSP pour le médecin**:**

- 1. A pour condition **l'ATTEINTE DES OBJECTIFS DE SANTÉ FIXÉS PAR LA CONVENTION MÉDICALE** signée entre l'Assurance Maladie et les syndicats de praticiens;
- 2. Repose sur un système de **RÉMUNÉRATION FORFAITAIRE ANNUELLE**, en sus de la rémunération à l'acte en vigueur pour le médecin libéral et conventionné.

La convention s'adresse aux médecins suivants :

- Les Médecins traitant l'adulte (essentiellement généralistes),
- Les médecins traitant l'enfant,
- Les cardiologues et angiologues,
- Les gastro-entérologues et hépatologues,
- Les endocrinologues.

La ROSP repose sur le suivi d'indicateurs portant sur la qualité de la pratique médicale

- Principe 1 Chaque indicateur est INDÉPENDANT des autres.
- § Principe 2 Le nombre de points par indicateur correspond à un TAUX DE RÉALISATION de 100 % de l'objectif cible.
- § Principe 3 Le nombre de points attribués au médecin est défini pour une PATIENTÈLE MOYENNE (comptabilisée au 31 décembre de chaque année) de :
	- 800 patients pour un médecin traitant ou spécialiste en cardiologie et maladies vasculaires,
	- 1 100 patients pour un spécialiste en gastro-entérologie et hépatologie ; Une pondération en fonction du volume de la patientèle réelle est ensuite appliquée.
- **•** Principe  $4 La$  VALEUR DU POINT est de  $7 \in$ .

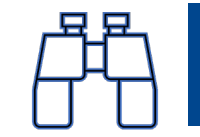

## Forfait structure

Le Forfait Structure est un dispositif mis en place par la convention médicale de 2016 et prorogé par le règlement arbitral entré en vigueur le 1er mai 2023.

Il est défini à l'article 20 de la convention médicale et correspond à :

- § Une **AIDE FINANCIÈRE** destinée à l'**ORGANISATION** et à l'**INFORMATISATION** du cabinet médical,
- § Une aide **OUVERTE AU MÉDECIN** exerçant en cabinet individuel ou en groupe quels que soient sa spécialité médicale et son secteur d'exercice (secteur 1 ou 2).

L'aide financière du forfait structure est calculée annuellement au 31 décembre de chaque année, selon le **niveau d'atteinte d'indicateurs:**

Le Forfait Structure se décompose en **17 indicateurs pour l'année 2023**, répartis en deux grandes catégories :

§ **VOLET 1** - indicateurs liés à **« L'équipement du cabinet »** : l'ensemble des critères doivent être respectés pour y satisfaire,

§ **VOLET 2** - indicateurs liés aux **« Démarches et nouveaux modes d'organisation pour améliorer les services aux patients »** : chaque indicateur fonctionne indépendamment. Le volet 2 n'est accessible que si tous les indicateurs du volet 1 sont atteints.

Chaque indicateur est associé à un nombre de points à cumuler, la **valeur du point** étant de **7 euros.**

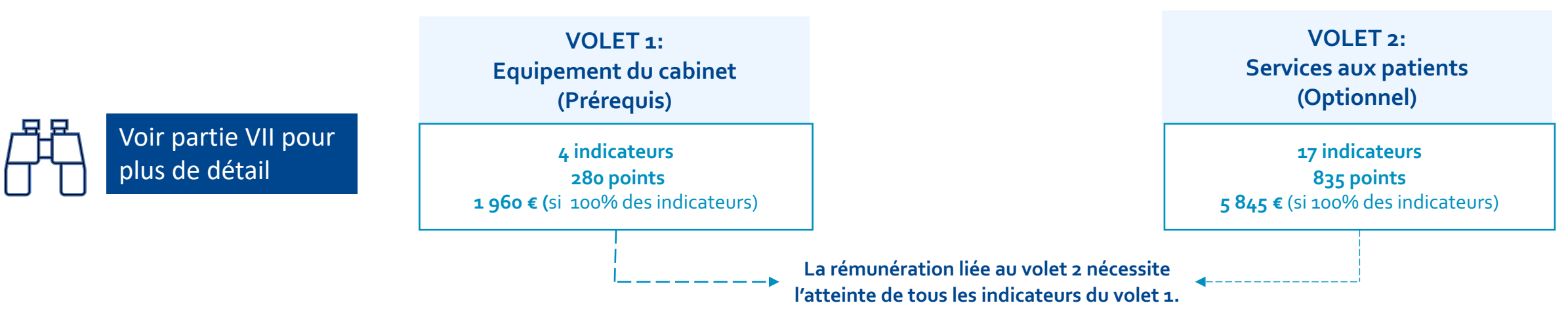

URPS ML Occitanie -Aides financières et fiscales

## Exonérations & avantages fiscaux

Zones de Revitalisation Rurale - ZRR

- § **Exonération d'impôt sur les bénéfices** (impôt sur le revenu ou impôt sur les sociétés selon le régime d'imposition de votre entreprise)
- § **Exonération de contribution économique territoriale** (contribution foncière des entreprises et contribution sur la valeur ajoutée des entreprises)
- § **Exonération de cotisations patronales d'assurances sociales et d'allocations familiales.**

Le montant total de l'exonération ne doit pas dépasser 200 000 € sur la période de trois exercices fiscaux.

Zone Franche Urbaine Territoire Entrepreneurs - ZFU TE

§ **Exonération d'impôt sur les bénéfices 100 % pendant 5 ans.**

**Dégressive sur 8 ans :** 5 premières années : 100 % 3 années suivantes: 60 %, 40 % et 20 %

**Dispositif valable jusqu'au 31/12/23**

Plafonnée à 50 000 € par période de 12 mois. Plafond majoré de 5 000 € par nouveau salarié résidant dans la ZFU-TE et embauché à temps plein pendant au moins six mois.

### Aide à Finalité Régionale -AFR

- § **Exonération d'impôt sur les bénéfices** (impôt sur le revenu ou impôt sur les sociétés selon le régime d'imposition de votre entreprise)
- § **Exonération de contribution économique territoriale** (contribution foncière des entreprises et contribution sur la valeur ajoutée des entreprises)

Non cumulable avec le dispositif d'exonérations d'impôts en ZFU. Choix entre ZFU ou AFR à réaliser dans un délai de 6 mois à compter de l'implantation.

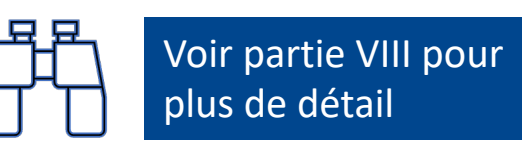

## Exonérations fiscales en lien avec la

La **rémunération perçue** au titre de la PDSA, par les médecins ou leurs remplaçants, est **exonérée** de l'impôt sur le revenu à hauteur de **60 jours** de permanence par an.

#### **QUE PEUT-ON DEFISCALISER ?**

L'exonération concerne l'ensemble de la rémunération perçue au titre de la PDSA:

- § La rémunération de l**'ASTREINTE** (de régulation ou d'effection), selon le cahier des charges de la PDSA régional
- § Le versement de **l'ACTE MAJORÉ** (qui ne concerne que les médecins effecteurs)

#### **CONDITIONS**

1. Être installé dans un secteur d dont au moins une commune est principal ou secondaire)

2. S'inscrire et participer au permanence des soins

En cas de permanences réalisées territoires de garde, les exonérati que sur les rémunérations permanences assurées dans d composés d'au moins une commune

La déclaration de ces exonérat fonction:

- **du type d'exercice (Exercice à tituduel** exercice en société),
- § du régime déclaratif

## **PARTIE V** Incitations financière le temps de ma cessation d'activité

1. COTRAM - COntrat de TRansition pour les Médecins

URPS ML Occitanie -Aides financières et fiscales

**Partie V -** Le temps de ma cessation d'activité

## COTRAM - COntrat de TRansition pour

**Aide annuelle de 10 % des honoraires de l'activité réalisée en ZIP (hors dépassements d'honoraires et rémunérations forfaitaires), dans la limite de 20 000 € par an**

Majoration par l'ARS possible

Durée maximale du contrat : 3 ans

### **CONDITIONS**

- § Médecins de 60 ans ou plus
- Être installé en ZIP
- **EXECUCELLE ACCUCELLER** Accueillir au sein du cabinet un méd de moins de 50 ans exerçant en conventionné qui s'installe dans la installé dans la zone depuis moins d'
- **EXECOMPAGNER CE Médecin pendant** dans ses démarches liées à l'install libéral, à la gestion du cabinet, à la charge des patients

Non cumulables avec les CAIM et COSCO Adhésion possible au COSCOM à l'i COTRAM

#### **PARTIE VI**

## La Rémunération sur Objectifs de Santé Publique

#### 1. Définition de la ROSP

- 2. L'atteinte d'objectifs de santé publique
- 3. Une rémunération forfaitaire annuelle pour des praticiens libéraux et conventionnés
- 4. Boite à outils: comment déclarer les indicateurs?

### Définition de la ROSP

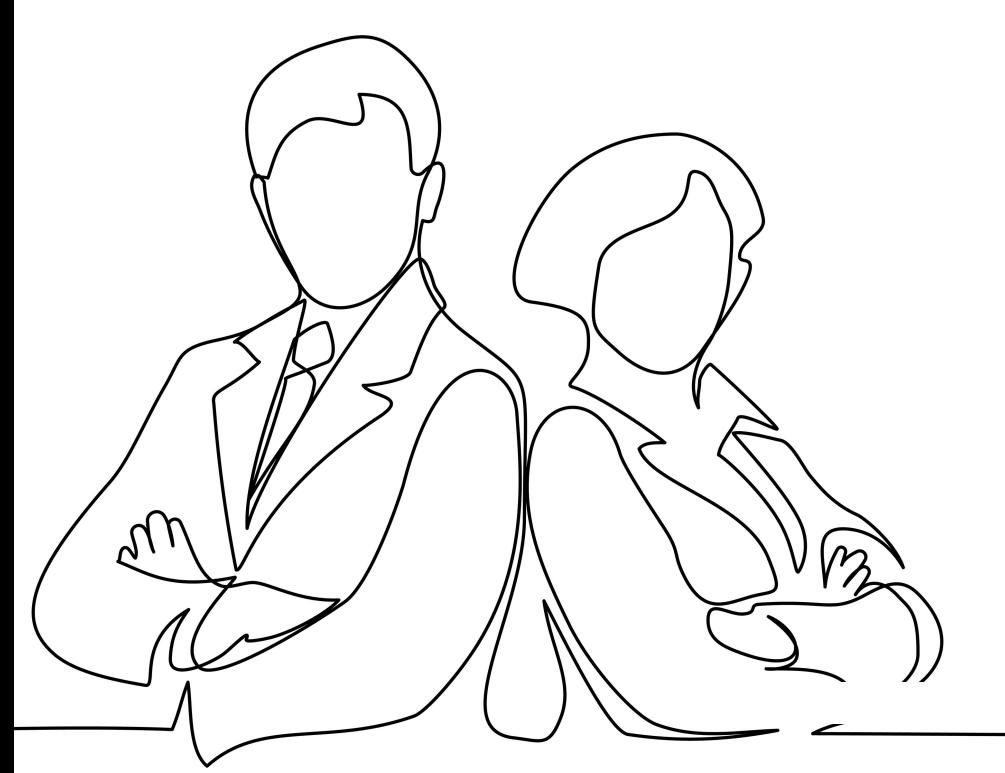

**La Rémunération sur Objectif de Santé Publique (ROSP)** est un dispositif mis en place en 2011 pour contribuer à faire évoluer les pratiques et atteindre les objectifs de santé.

### La ROSP pour le médecin :

- 1. A pour condition **l'ATTEINTE DES OBJECTIFS DE SANTÉ FIXÉS PAR LA CONVENTION MÉDICALE** signée entre l'Assurance Maladie et les syndicats de praticiens;
- 2. Repose sur un système de **RÉMUNÉRATION FORFAITAIRE ANNUELLE**, en sus de la rémunération à l'acte en vigueur pour le médecin libéral et conventionné.

URPS ML - ROSP & Forfait structure

### L'atteinte d'objectifs de santé publique

### Quels sont les objectifs ?

Depuis sa refonte lors de la convention médicale de 2016, la ROSP repose sur l'atteinte d'objectifs cibles sur **TROISVOLETS** :

- § SUIVI DES PATHOLOGIES CHRONIQUES,
- **•** PRÉVENTION,
- § EFFICIENCE DES PRESCRIPTIONS.

### Comment est calculée l'atteinte des objectifs ?

Chacun des volets présente des **SOUS THÈMES**, eux-mêmes affiliés à des INDICATEURS.

Les indicateurs sont régulièrement révisés pour s'adapter aux recommandations de bonnes pratiques.

Les principaux acteurs impliqués dans la définition des indicateurs sont les syndicats de médecins, la HAS, les sociétés savantes ou experts médicaux et l'Assurance Maladie.

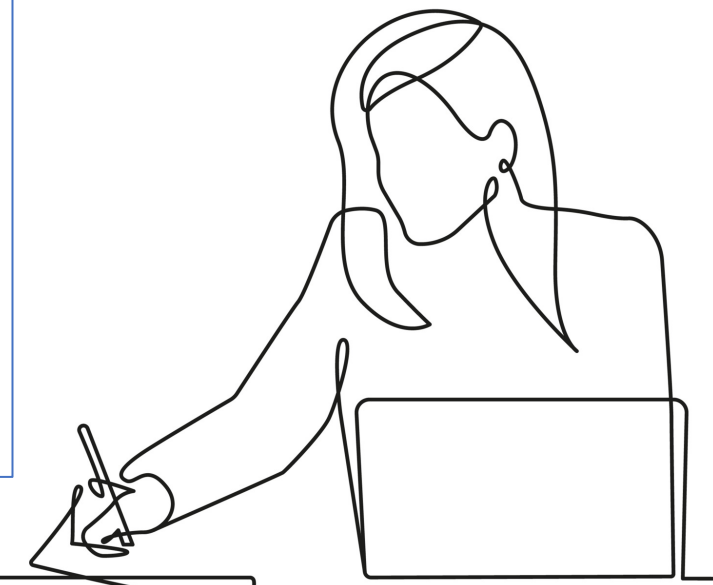

### Illustration - ROSP médecin spécialiste en cardiologie et maladies vasculaires

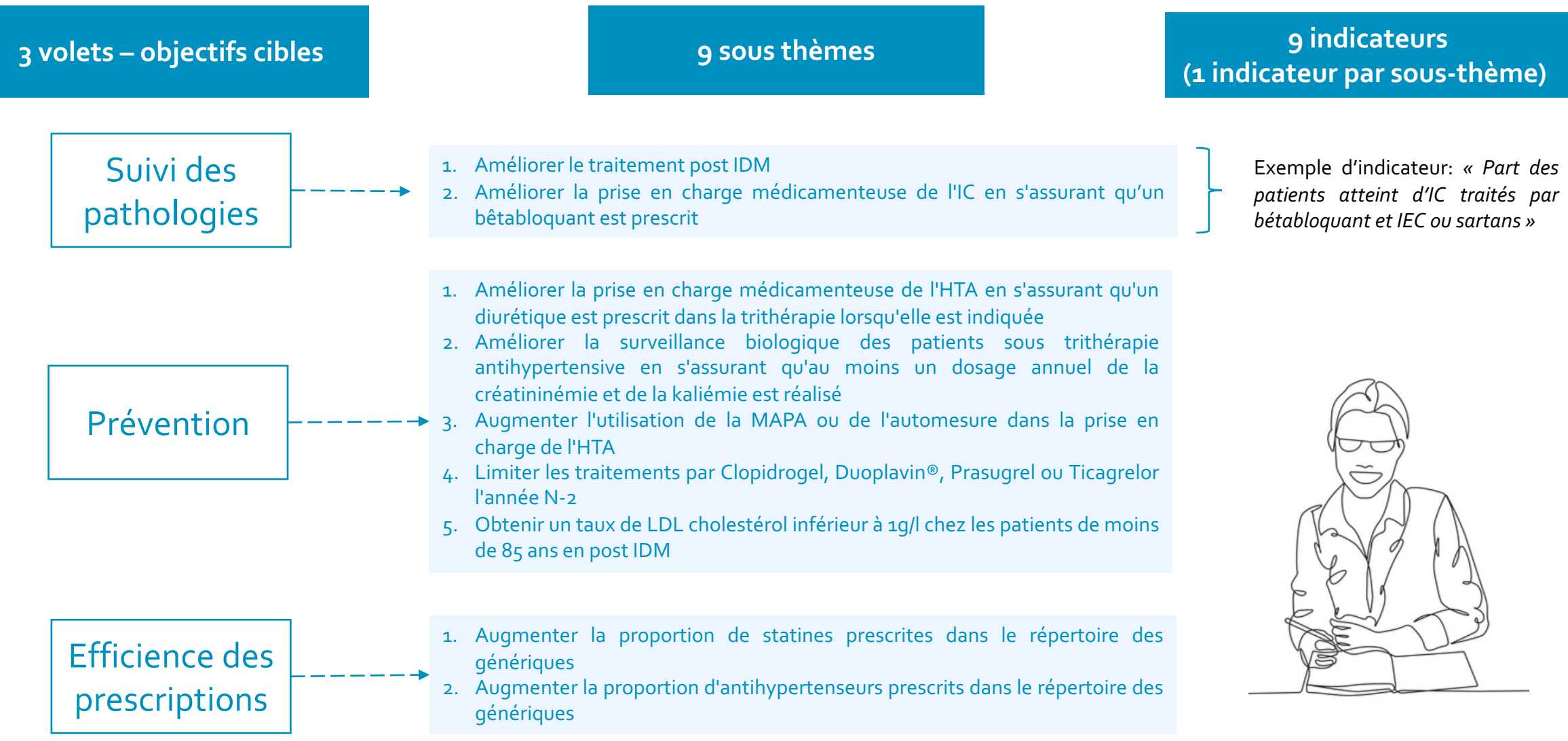

### **Partie I** - La Rémunération sur Objectif de Santé Publique Une rémunération forfaitaire annuelle pour les praticiens libéraux et conventionnés

### La convention s'adresse aux médecins suivants :

- § Les médecins traitant l'adulte (essentiellement généralistes),
- Les médecins traitant l'enfant,
- § Les cardiologues,
- Les gastro-entérologues et hépatologues,
- Les endocrinologues.

**La ROSP est applicable de facto à l'ensemble de ces médecins, sauf renoncement explicite de leur part à cette rémunération.**

**Tout renoncement au bénéfice de la ROSP (refus notifié) est définitif pour toute la durée de convention.**

La ROSP repose sur le suivi d'indicateurs portant sur la qualité de la pratique médicale :

- § **Principe 1** Chaque indicateur est INDÉPENDANT des autres .
- **Principe 2** Le nombre de points par indicateur correspond à un TAUX DE RÉALISATION de 100 % de l'objectif cible.
- § **Principe 3** Le nombre de points attribués au médecin est défini pour une PATIENTÈLE MOYENNE (comptabilisée au 31 décembre de chaque année) de :
	- 800 patients pour un médecin traitant ou spécialiste en cardiologie et maladies vasculaires,
	- 1 100 patients pour un spécialiste en gastro-entérologie et hépatologie ;
	- Une pondération en fonction du volume de la patientèle réelle est ensuite appliquée.
- § **Principe 4** LaVALEUR DU POINT est de 7 €.

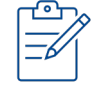

**Les indicateurs sont déclarés par le médecin chaque année sur Amelipro, ils sont généralement préremplis, il convient de les vérifier.**

**Chaque année, quelques indicateurs sont déclaratifs (attestation sur l'honneur).**

## Illustration - Rémunération forfaitaire

**La convention prévoit une rémunération variable en fonction de la spécialité.**

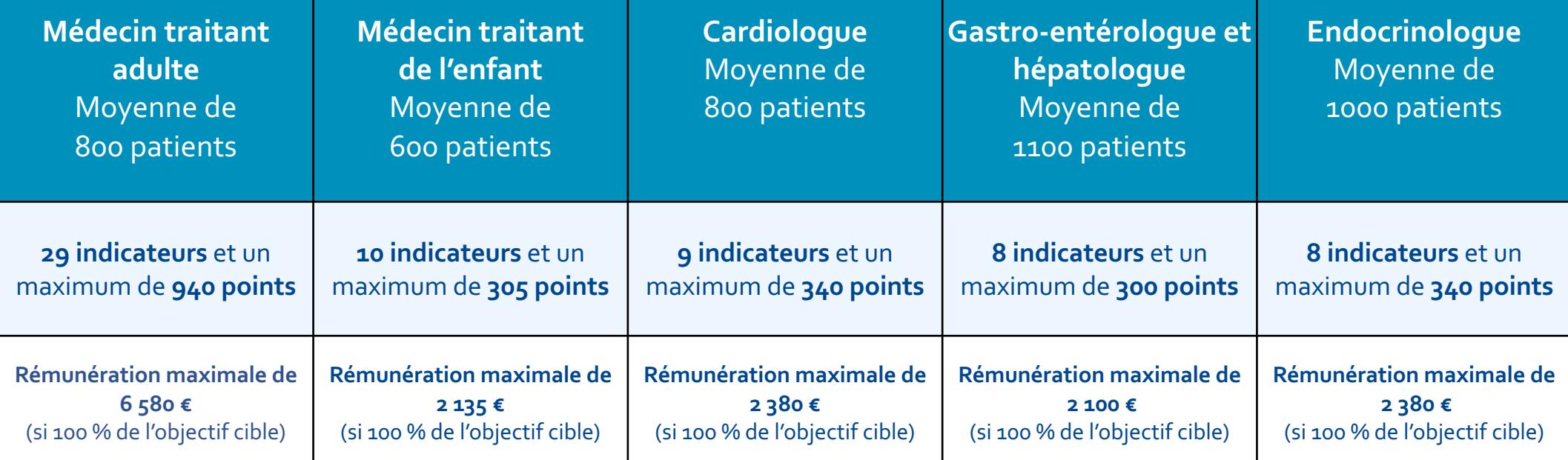

- § **Le nombre de points par indicateur se calcule au prorata du taux de réalisation annuel.** 100 % du taux de réalisation annuel donne le nombre de points maximum de l'indicateur.
- § **La rémunération calculée est la suivante : nombre de points x taux de réalisation x (patientèle déclarée/patientèle moyenne prévue dans la convention) x 7€**
- Exemple : pour un indicateur valorisé de 20 points au maximum (tel que la part des patients MT âgés de 65 ans ou plus vaccinés contre la grippe saisonnière), un taux de réalisation de 50 % donnera droit à 20 x 50 % = 10 points (soit 10 x 7  $\epsilon$  = 70  $\epsilon$ ).

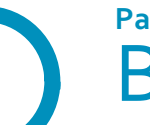

### **Partie I** - [La Rémunération sur Objectif de Santé Publique](https://www.ameli.fr/haute-garonne/medecin/exercice-liberal/facturation-remuneration/remuneration-objectifs/medecin-specialiste-gastroenterologie) [Boite à outils: comment déclarer les i](https://www.ameli.fr/haute-garonne/medecin/exercice-liberal/facturation-remuneration/remuneration-objectifs/medecin-specialiste-endocrinologie)ndi

### **Quelles sont les règles de calcul ?**

Pour savoir quelles sont les modalités de calcul des indicateurs et de la rémunération, consultez-les :

- § indicateurs de la Rosp du médecin traitant de l'adulte.
- **· indicateurs Rosp du médecin traitant de l'enfant.**
- § indicateurs de la Rosp du spécialiste en cardiologie et maladies vasculaires.
- indicateurs de la Rosp spécialiste en gastroentérologie et hépatologie.
- indicateurs de la Rosp du spécialiste en endocrinologie, diabétologie et nutrition.

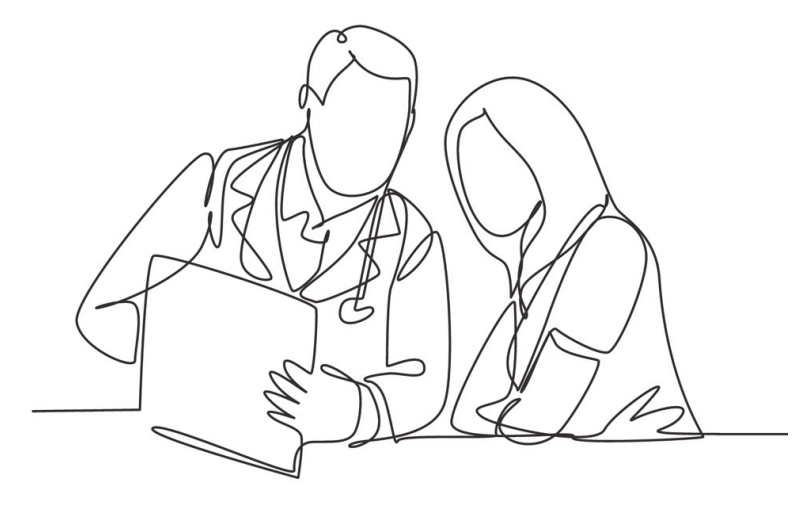

Pour aider Maladie a indicateurs

Comment d

### **Partie VII** Le Forfait Structure

- 1. Définition du Forfait structure
- 2. Le fonctionnement du forfait structure
- 3. Boite à outil : comment déclarer les indicateurs?
- 4. Les évolutions 2023

**Partie VII – Le forfait structure**

### Définition du Forfait structure

Le Forfait Structure est un dispositif mis en place par la convention médicale de 2016 et prorogé par le règlement arbitral entré en vigueur le 1er mai 2023.

Il est défini à l'article 20 de la convention médicale et correspond à :

- § Une **AIDE FINANCIÈRE** destinée à l'**ORGANISATION** et à l'**INFORMATISATION** du cabinet médical,
- § Une aide **OUVERTE AU MÉDECIN** exerçant en cabinet individuel ou en groupe quels que soient sa spécialité médicale et son secteur d'exercice (secteur 1 ou 2).

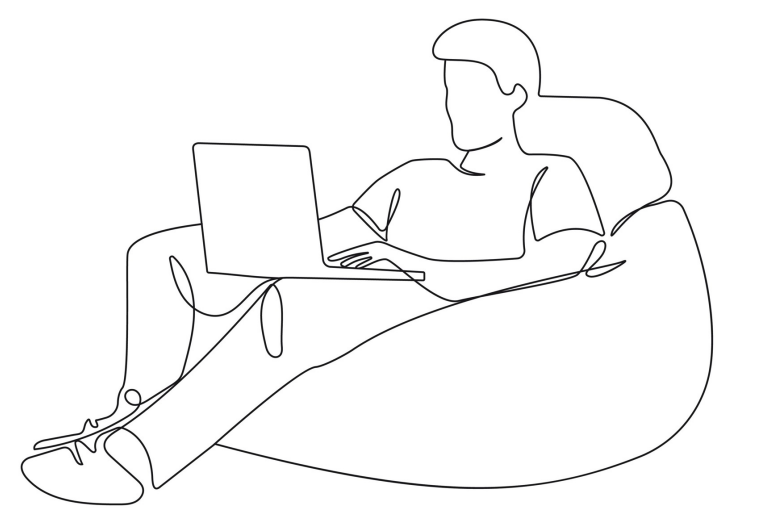

**Partie VII** - Le Forfait Structure

### Illustration – le fonctionnement du forfait structure

L'aide financière du forfait structure est calculée annuellement au 31 décembre de chaque année, selon le **niveau d'atteinte d'indicateurs:**

Le Forfait Structure se décompose en **17 indicateurs pour l'année 2023**, répartis en deux grandes catégories :

- § **VOLET 1** indicateurs liés à **« L'équipement du cabinet »** : l'ensemble des critères doivent être respectés pour y satisfaire,
- VOLET 2 indicateurs liés aux « Démarches et nouveaux modes d'organisation pour améliorer les services aux patients » : chaque indicateur fonctionne indépendamment. Le volet 2 n'est accessible que si tous les indicateurs du volet 1 sont atteints.

Chaque indicateur est associé à un nombre de points à cumuler, la **valeur du point** étant de **7 euros.**

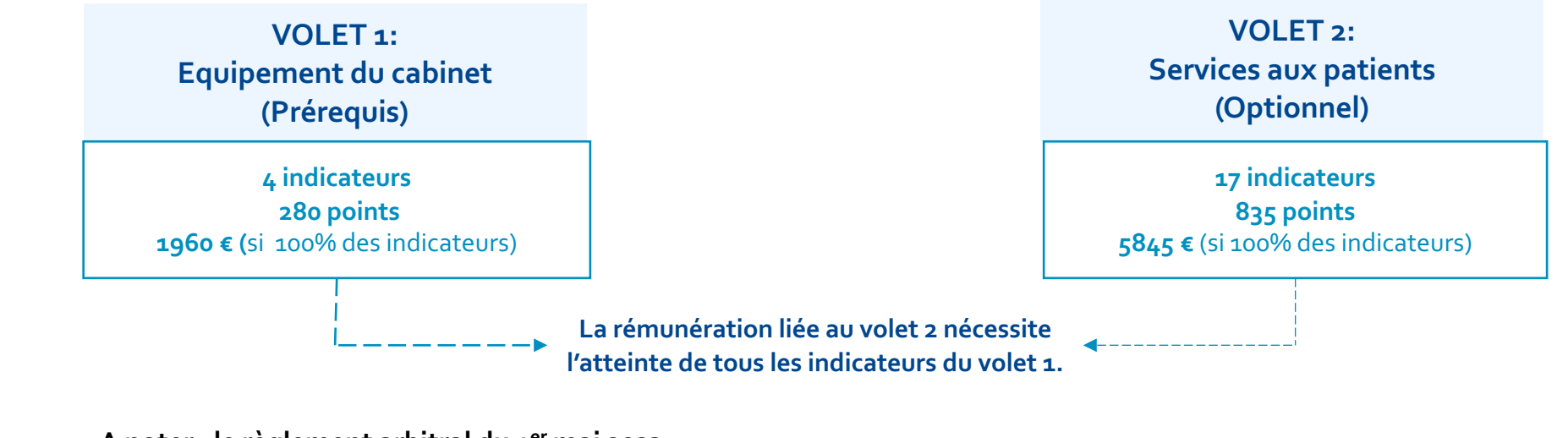

#### **A noter : le règlement arbitral du 1er mai 2023 :**

- § A supprimé le volet 3 dédié à l'aide de l'Assurance Maladie pour le recrutement d'un assistant médical,
- § Et réintroduit dans le volet 2 l'indicateur «Valoriser la démarche de prise en charge coordonné »

**nt du cabinet** URPS ML Occitanie - Aides financières et fiscales

**Partie VII** - Le Forfait Structure

## Boite à outils: comment déclarer les indi

- **Comment accéder au service?**
- 1. Connectez-vous à amelipro sur ameli.fr
- 2. Suivez les rubriques Activités > Convention ROSP OPTAM
- 3. Cliquez sur « Déclarer mes indicateurs ».

Pour aider les médecins à déclarer leurs indicateurs, l'Assurance Maladie a élaboré un guide interactif : « Comment déclarer vos indicateurs – Forfait structure ».

Cliquez ici pour consulter le guide

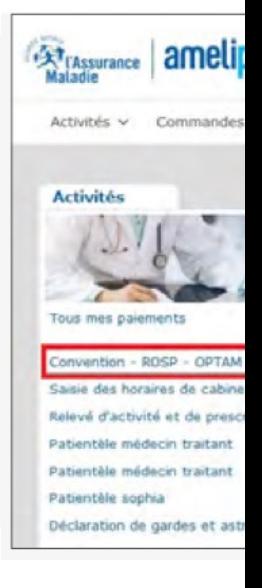

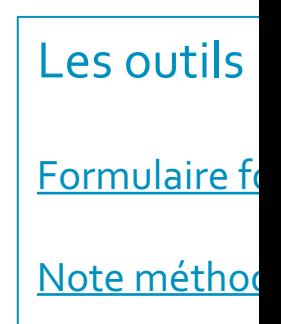

**Partie VII** - Le Forfait Structure

# Les Evolutions du forfait structure 2023

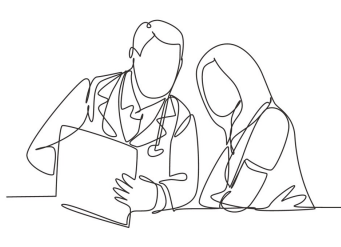

### **Valorisation de la démarche de la prise en charge coordonnée**

L'indicateur « Valoriser la démarche de prise en charge coordonnée » est réintroduite dans le **VOLET 2**.

Cette modification porte le nombre de points du volet 1 à hauteur de 280 points. Elle valorise le médecin engagé dans une démarche de prise en charge coordonnée telle que décrite que ci-dessous :

- § Participation du médecin à une équipe de soins primaires ESP,
- Participation à une équipe de soins spécialisés, une maison de santé pluriprofessionnelle - MSP,
- Participation à une communauté professionnelle territoriale de santé -CPTS,
- Participation à des RÉUNIONS PLURIPROFESSIONNELLES ou PLURIDISCIPLINAIRES régulières protocolisées dans le cadre de la prise en charge de personnes âgées ou de patients souffrant de pathologies chroniques invalidantes,
- Participation à d'AUTRES FORMES D'ORGANISATIONS PLURIPROFESSIONNELLES capables d'apporter une réponse coordonnée de proximité aux besoins de prise en charge des patients.

### **Le volet numérique évolue**

Des indicateurs ont pour objectif de favoriser le recours au numérique en santé au service de l'amélioration des parcours et de la coordination des soins, et ce, dans un contexte de généralisation de Mon espace santé :

- L'alimentation du dossier médical partagé -DMP/dossier médical au sein de mon espace santé ;
- § L'usage de la MESSAGERIE SÉCURISÉE MSSANTÉ pour valoriser les échanges effectués de manière sécurisée avec les patients dans le cadre du service mon espace santé ;
- § L'usage de l'ORDONNANCE NUMÉRIQUE pour sécuriser et fluidifier le circuit de l'ordonnance ;
- L'usage de l'APPLI CARTE VITALE (apcv);
- L'usage du TÉLÉSERVICE pour les déclarations de grossesse.

### **Le service d'accès aux soins (SAS)**

Le forfait structure accompagne également le déploiement du service d'accès aux soins (SAS) par la valorisation de l'ENGAGEMENT DES MÉDECINS LIBÉRAUX dans la participation et la prise en charge de patients en soins non programmés dans le cadre de la régulation SAS. L'indicateur 8 du **VOLET 2** est revalorisé à hauteur de **200 POINTS**.

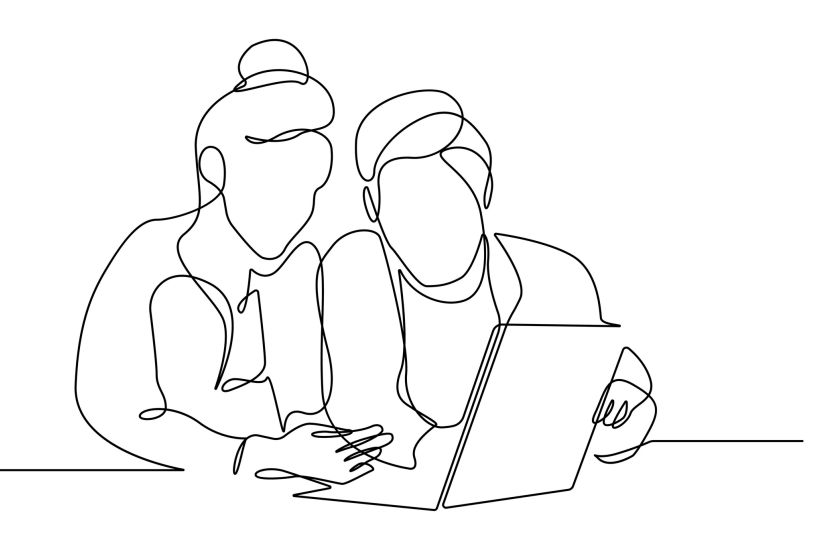

### **Équipement en logiciel «**

À partir de 2023, l'équipement en **INDICATEUR SOCLE** du **VOLET** 1 du indicateurs actuelles du volet 1 : di [dispo](https://www.ameli.fr/haute-garonne/medecin/exercice-liberal/entre-vous-et-nous/cis)ser d'une messagerie sécurisée

L'installation d'un logiciel référencé S de financement est mis en place di LOGICIELS qui s'engagent dans la p métiers. L'objectif est de les rendre I de e-PRESCRIPTION et compatibles de l'alimentation, de la consultat messagerie sécurisée MSSanté). Vou mise à jour de votre logiciel métier. Vous votre passage à un logiciel de gestio charge par l'État.

En pratique : il est conseillé de vous i également vous renseigner auprès (CIS) de votre CPAM.

### **LeVolet de Synthèse Médicale (VSM) : un nouveau forfait**

En parallèle du forfait structure est créé un forfait pour l'élaboration du volet de synthèse médicale (VSM) : il vise à ACCOMPAGNER LES MÉDECINS TRAITANTS dans la montée en charge de la saisie dans leurs logiciels des volets de synthèse médicale . En effet, ces VSM constituent un outil clé pour le SUIVI DU PATIENT et la bonne COORDINATION DES SOINS au sein du parcours.

La rémunération forfaitaire dépend du **TAUX D'ALIMENTATION** :

- § **1 500 € :** VSM alimenté dans le DMP pour au moins **50 %** de la patientèleALD ;
- § **3 000 € :** VSM alimenté dans le DMP pour au moins **90 %** de la patientèleALD.

Ce forfait est PONDÉRÉ par la taille de la patientèle du médecin traitant sur la base de la patientèle de référence retenue pour le calcul de la rémunération sur objectifs de santé publique (Rosp).

Une MAJORATION DE 20 % de la rémunération est appliquée si au moins 1/3 des VSM sont au format structuré dans le format conforme au cadre d'interopérabilité des systèmes d'information de santé (CI-SIS).

La période d'observation pour le calcul de la rémunération a été prolongé par le règlement arbitral du 01/01/2022 au 31/12/2023 avec un versement au cours du 1er semestre 2024.

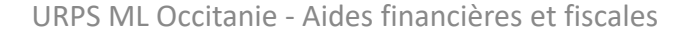

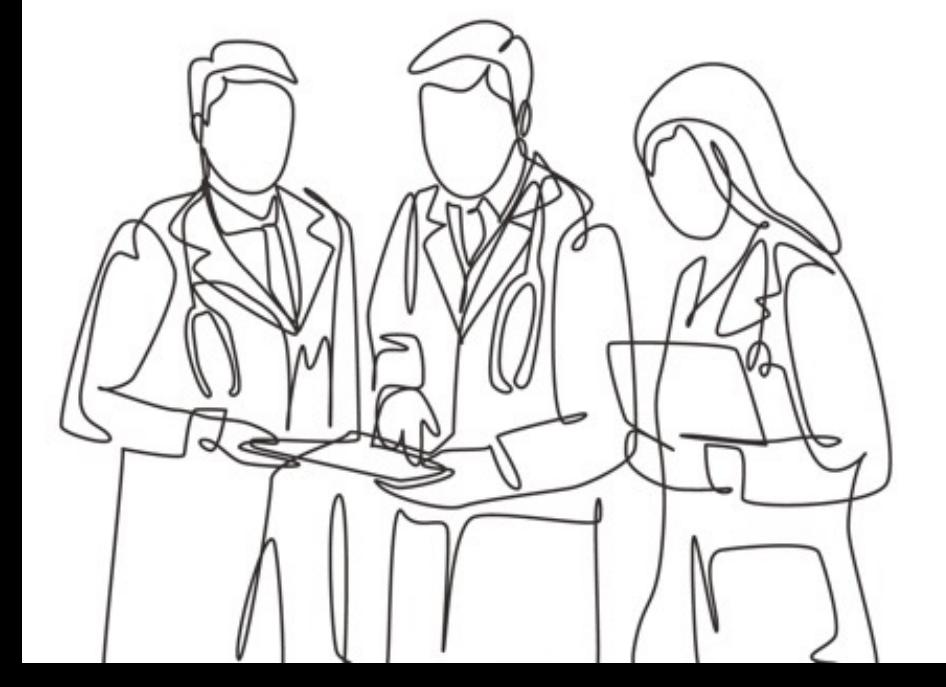

**Partie VIII**

## Les exonérations fiscales et avantages fiscaux

- 1. Zones de Revitalisation Rurale ZRR
- 2. Zone Franche Urbaine Territoire Entrepreneurs ZFU TE
- 3. Aide à Finalité Régionale AFR

**Partie VIII** – Exonération & avantages fiscaux

Zones de Revitalisation Rurale – ZRR : E

#### **Types d'exonérations possibles:**

- § **Exonération d'impôt sur les bénéfices** (impôt sur le revenu ou impôt sur les sociétés selon le régime d'imposition de votre entreprise)
- § **Exonération de contribution économique territoriale** (contribution foncière des entreprises et contribution sur la valeur ajoutée des entreprises)
- § **Exonération de cotisations patronales d'assurances sociales et d'allocations familiales.**

Demandes d

Le montant **200 000 € SU** 

**OUTILS**

Lien vers le P/

Coordonnées

S'implanter e

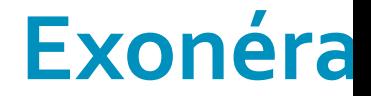

## **ZRR** : Exonération d'impôt[s](https://lannuaire.service-public.fr/navigation/occitanie/cpam?page=2) sur les béné

### **Exonérations d'impôts sur**

**les bénéfices** (impôt sur le revenu ou impôt sur les sociétés selon le régime d'imposition de votre entreprise)

**Dégressive sur 8 ans:** Totale pendant 5 ans, et partielle les trois années suivantes à hauteur de 75 %, 50 % et 25 %

### **CONDITIONS**

- Être sous le régime réel d'imposition
- § Avoir moins de 11 salariés en CDI ou en CDD de 6 mois minimum
- Avoir moins de 50 % de son capita détenu par d'autres sociétés
- <sup>■</sup> Si plus de 25 % du chiffre d'affaire réalisé en dehors de la ZRR, la part qui dépasse ces 25 % est imposée

Exonération automatique dès remplissage de la ligne prévue dans le résultat fiscal.

Si plusieurs régimes d'exonération possibles (ZRR, ZFU, QPV...): choix de celu lié à une ZRR à réaliser dans les 6 moi après le début d'activité ( choix définitif).

## **ZRR** : Exonération de CET - Contribution E

### **La Contribution Economique Territoriale - CET** comporte:

- La CFE (Cotisation Foncière des Entreprises)
- La CVAE (contribution sur la valeur ajoutée des entreprises)

Sauf décision contraire de la collectivité par délibération, l'exonération porte sur l'ensemble de la contribution économique territoriale (CFE et CVAE)

#### **Durée maximale de 5 ans**

### **CONDITIONS**

- **•** Création d'activité commerciale et re d'activité commerciale ou artisanale réa par une entreprise exerçant le même d'activité
- Moins de 5 salariés
- Être installé dans une commune de moir 2 000 habitants.

Sauf délibération contraire des collecti territoriales, si vous êtes éligible à l'exonéra d'impôt sur les bénéfices, vous êtes exonér plein droit de la CFE et de la CVAE.

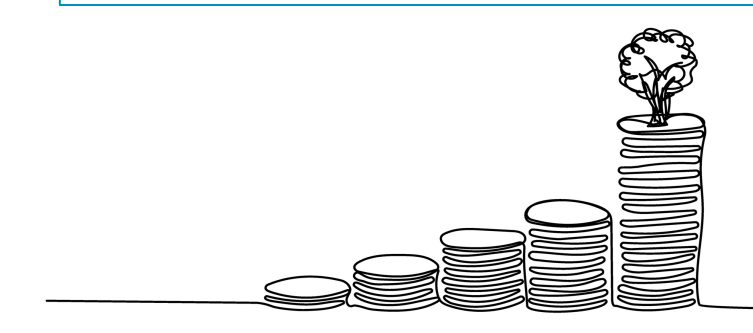

URPS ML Occitanie -Aides financières et fiscales

## **ZRR** : Exonération de cotisations patror

**Exonération de cotisations patronales d'assurances sociales et d'allocations familiales, pour l'embauche du 1er au 50e salarié.**

**Durée maximale d'un an** (à compter de la date d'embauche du salarié)

Exonération totale : rémunération horaire inférieure ou égale à 150 % du Smic.

Exonération dégressive : Entre 150% et 240% du smic. Au-delà, absence d'exonération.

### **[CONDITIONS](https://www.impots.gouv.fr/contacts)**

- Ne pas avoir [procédé](https://lannuaire.service-public.fr/navigation/occitanie/dd_fip) à un licenciement pour motif économique dans les 12 mois précédant [l'embauche](https://www.urssaf.fr/portail/home/employeur/beneficier-dune-exoneration/exonerations-ou-aides-a-caracter/les-zones-de-revitalisation-rura.html)
- Applicable à une entreprise ou un groupement d'employeurs (dont chaque membre a au moins un établissement situé dans la ZRR).

### **OUTILS**

Lien vers le PAPS Occitanie

Service des impôts des entreprises

Coordonnées des DDFIP d'Occitanie

Exonérations ZRR -URSSAF

#### **Partie VIII** – Exonération & avantages fiscaux

## ZFU – TE : Zone Franche Urbaine - Territ Exonérations fiscales

**[Exonération](https://www.occitanie.paps.sante.fr/les-exonerations-fiscales-117?rubrique=10266&parent=10274) d'impôt sur les bénéfices 100 % [pendant](https://www.impots.gouv.fr/contacts) 5 ans.**

#### **[Dégressive](https://www.economie.gouv.fr/entreprises/zones-franches-urbaines-zfu-te-avantages-impots) sur 8 ans :**

- § 5 [premières](https://entreprendre.service-public.fr/vosdroits/F31149) années : 100 %
- § 3 années [suivantes: 60](https://entreprendre.service-public.fr/vosdroits/F31149) %, 40 % et 20 %

**Dispositif valable jusqu'au 31/12/23.**

### **OUTILS**

Lien vers le PAPS Occitanie Coordonnées des DDFIP d'Occitanie

Service des impôts des entreprises (SIE)

ZFU; quelles opportunités pour les entreprises ?

Exonérations sur les bénéfices en ZFU entreprendre.service-public.fr

### **CONDITIONS**

- § S'être implanté **entre le 01/01/16 et le 31/12/23** en ZFU-TE couverte par un contrat de ville (au 1e l'année d'implantation).
- **A** partir de l'embauche du 2<sup>e</sup> salarié: avoir % de salariés (en CDI ou en CDD d'au mois) résidant en ZFU-TE ou dans un QPV d est située la ZFU-TE.
- **En cas d'activité non sédentaire**, avoir au salarié sédentaire à temps plein dans les le moins 25 % du chiffre d'affaires réalisé dans d

**Plafonnée à 50 000 €** par période de 12 mois. **Plafond majoré de 5 000 €** par nouveau salarié re la ZFU-TE et embauché temps plein pendant + six

Demande d'exonération à réaliser dans les mois de l'implantation (considérée comme ace réponse au-delà de 3 mois)

**Non** cumulable avec le dispositif d'exonérations **enAFR.**

URPS ML Occitanie -Aides financières et fiscales

#### **Partie VIII** – Exonération & avantages fiscaux

## AFR - Aide à Finalité Régionale : Exonération

#### **Exonérations possibles :**

- § **Exonération d'impôt sur les bénéfices** (impôt sur le revenu ou impôt sur les sociétés selon le régime d'imposition de votre entreprise)
- § **Exonération de contribution économique territoriale** (contribution foncière des entreprises et contribution sur la valeur ajoutée des entreprises)

#### **CONDITIONS**

- Création et implantation ava le 31/12/2023
- **■** Imposition au régime réel et vocation réaliser des bénéfices.

Si l'entreprise est constituée sous forme de société, le capital ne doit pas être détenu po plus de 50 % par d'autres sociétés.

**Non** cumulable avec le disposit **d'exonérations d'impôts en ZFU.** Choix ent ZFU ou AFR à réaliser dans un délai de 6 mois compter de l'implantation.

## **AFR** : Exonération d'impôts sur les béne

### **Exonérations d'impôts sur les bénéfices**

(impôt sur le revenu ou impôt sur les sociétés selon le régime d'imposition de votre entreprise)

**Dégressive sur 5 ans:** Totale pendant 2 ans et partielle les trois années suivantes à hauteur de 75 %, 50 % et 25 %

Le montant maximal de l'exonération est inférieur à **200 000 € sur 3 exercices fiscaux** (selon la réglementation relative aux aides de minimis).

### **MOD**

L'exoné la ligne

#### **OUTI**

Lien ver

**Service** 

Coordo

Réglem

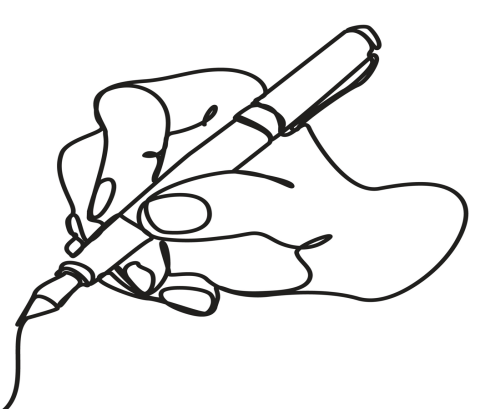

## **AFR -** Exonération de CET - Contribution

### **Exonération sur la contribution économique territoriale - CET**

La CET comporte:

- La CFE (Cotisation Foncière des Entreprises)
- La CVAE (contribution sur la valeur ajoutée des entreprises)

**Exonération totale ou partielle** (sur délibération des communes et de leurs EPCI).

Limite de l'exonération fixée par des règles communautaires

**Durée maximale de 5 ans**

### **MODALITES P**

Réaliser la demande, avant l'année de création de service des impôts des en

### **OUTILS**

Lien vers le PAPS Occi

Service des impôts des

Coordonnées des DDF

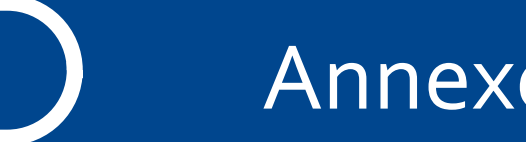

### Annexes

- 1. Les territoires permettant de bénéficier d'aides financières
- 2. Les territoires permettant de bénéficier d'exonérations fiscales

#### **Annexes** – Exonération & avantages fiscaux

## Les territoires bénéficiant d'aides fir

#### ZIP, ZAC, ZAR, QPV ZIP, Zones montagne-massified and all the massification of the massification of  $\sim$

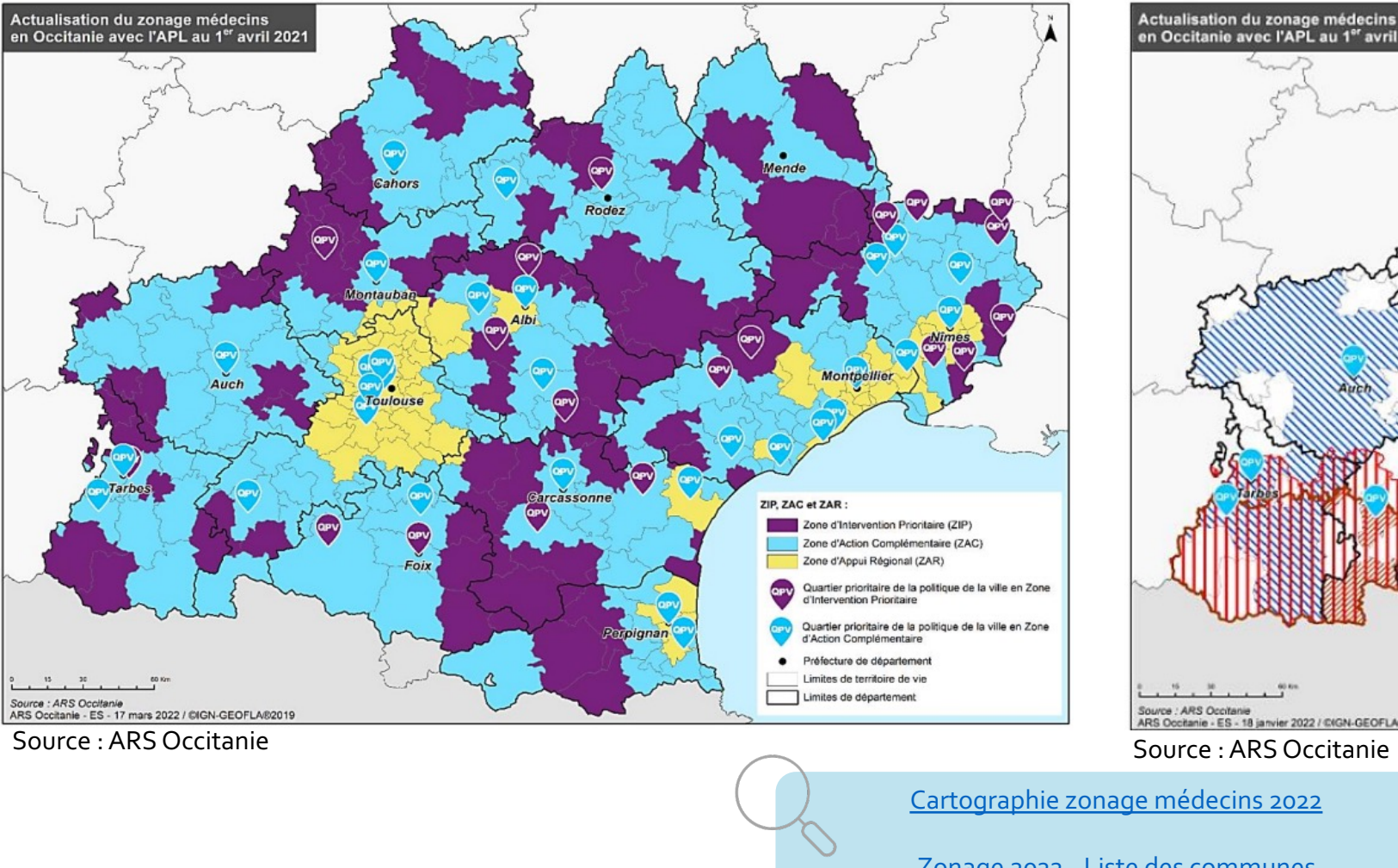

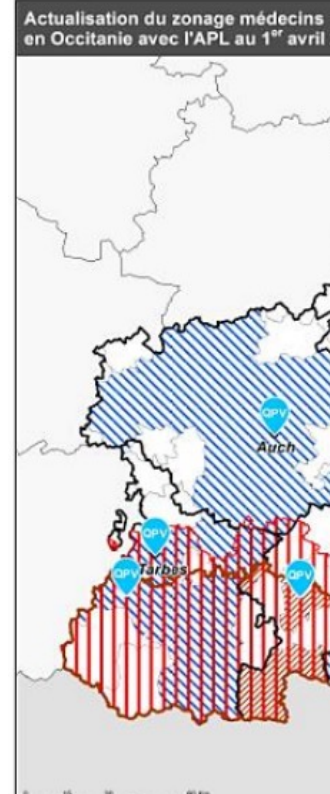

Cartographie zonage médecins 2022

Zonage 2022 - Liste des communes

URPS ML Occitanie -Aides financières et fiscales

#### **Annexes** – Exonération & avantages fiscaux

## Les territoires bénéficiant exonérati

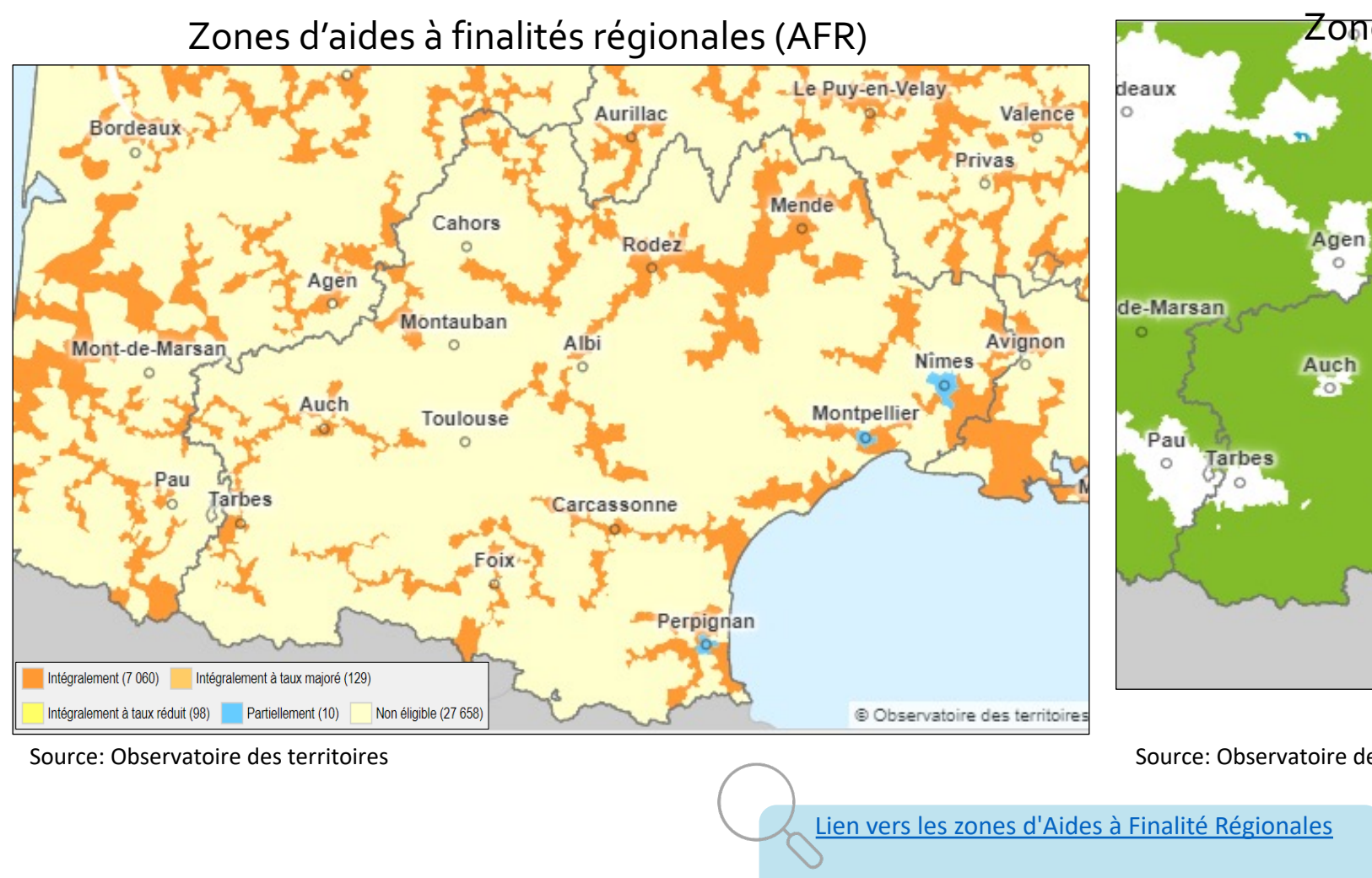

Lien vers les Zones de Revitalisations Rurales

URPS ML Occitanie -Aides financières et fiscales

### Les territoires permettant de bénéficier d'exone

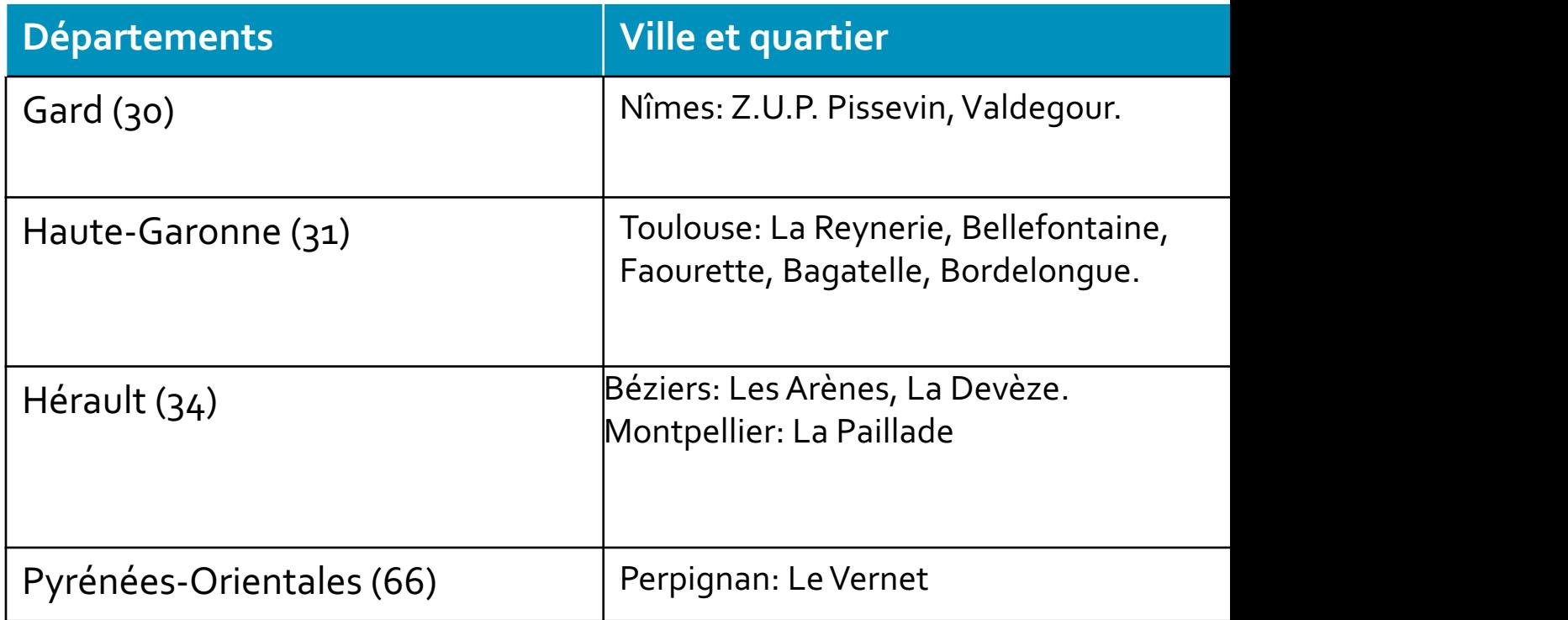

Les Zones Franches Urbaines -Territoires Entrepreneur